# Using Apache Camel In An OSGi **World**

Dependency injection in OSGi, the Apache way.

Johan EdstromJeff Genender

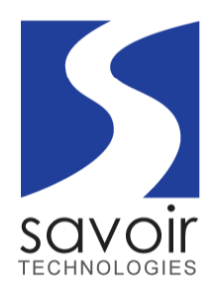

## Johan and Jeff

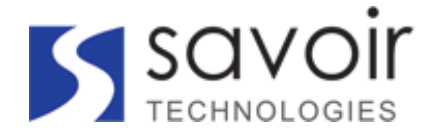

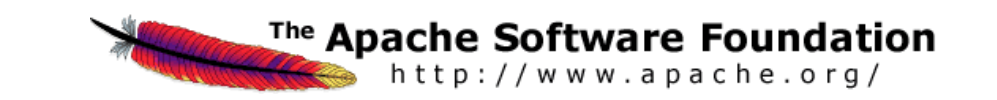

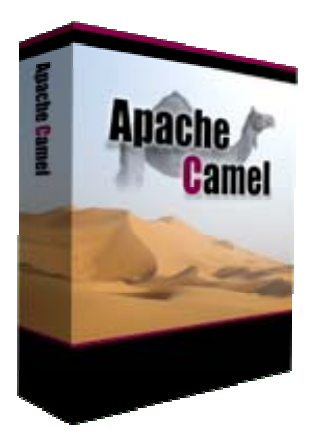

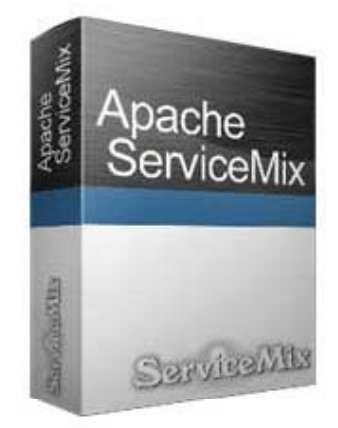

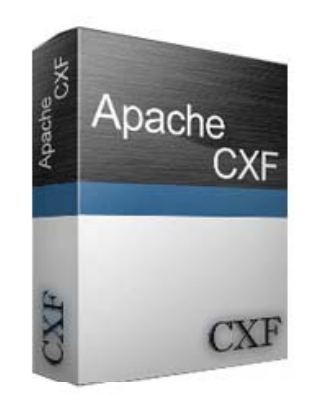

## Agenda

#### **Dependency injection in OSGi injection**

- •**Spring DM**
- •**Classloading issues**
- $\bullet$ **Aries Blueprint**

#### **Ad ti A i Bl i t Adopting Aries Blueprint**

- $\bullet$ **Missing components and current development**
- $\bullet$ **C l CXF T ti JPA JNDI Camel, CXF, Transactions, JPA,**

#### **Using these libraries in a real world application**

#### Our Project

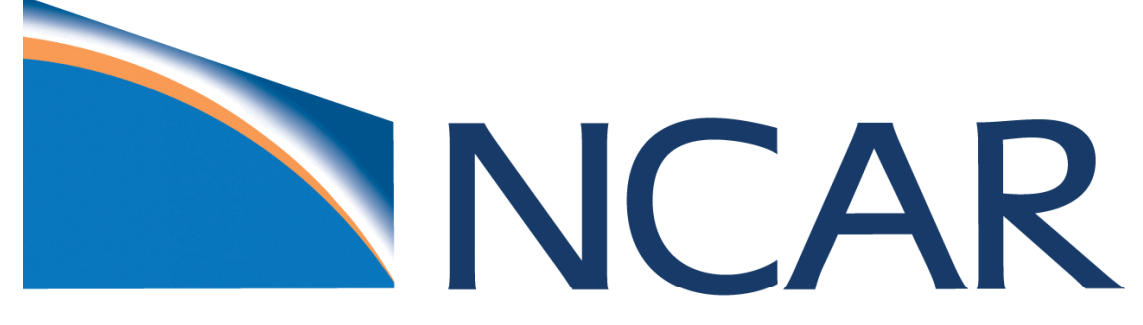

NATIONAL CENTER FOR ATMOSPHERIC RESEARCH

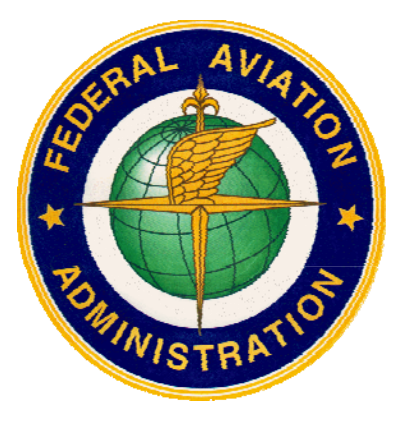

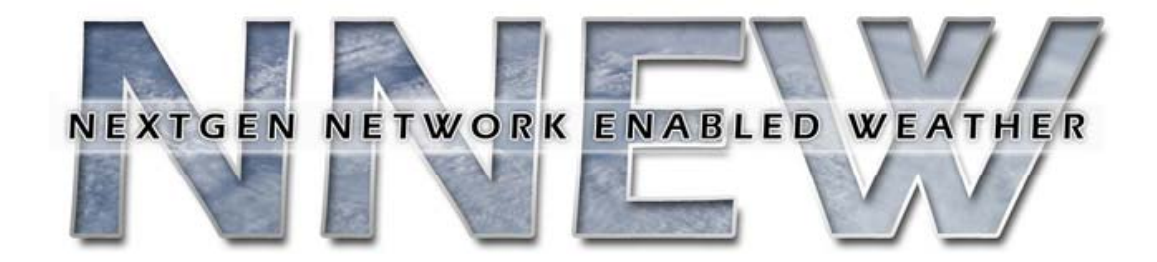

## What is dependency injection?

<bean id="amqConnectionFactory" class="org.apache.activemq.ActiveMQConnectionFactory" > <property name="brokerURL" value="\${amq.connection.url}"/> </bean>

<bean id="wcsriPooledConnectionFactory" class="org.apache.activemq.pool.PooledConnectionFactory" > <property name="maxConnections" value="\${amq.connection.maxConnections}"/> <property name="maximumActive" value="\${amq.connection.maximumActive}"/> <property name="connectionFactory" ref="amqConnectionFactory"/> </bean>

- $\bullet$ **Quick**
- $\bullet$ **Easy to follow**
- $\bullet$ **• Separation of concerns**
- $\bullet$ **Simple easy**  "**pojo** " **development model.**

## Spring-DM... it's a bit like Trump's hair...

Its there... it covers quite a bit... but it's kinda hard to recommend.

Looks great... but needs a lot of maintenance or it becomes a big mess.

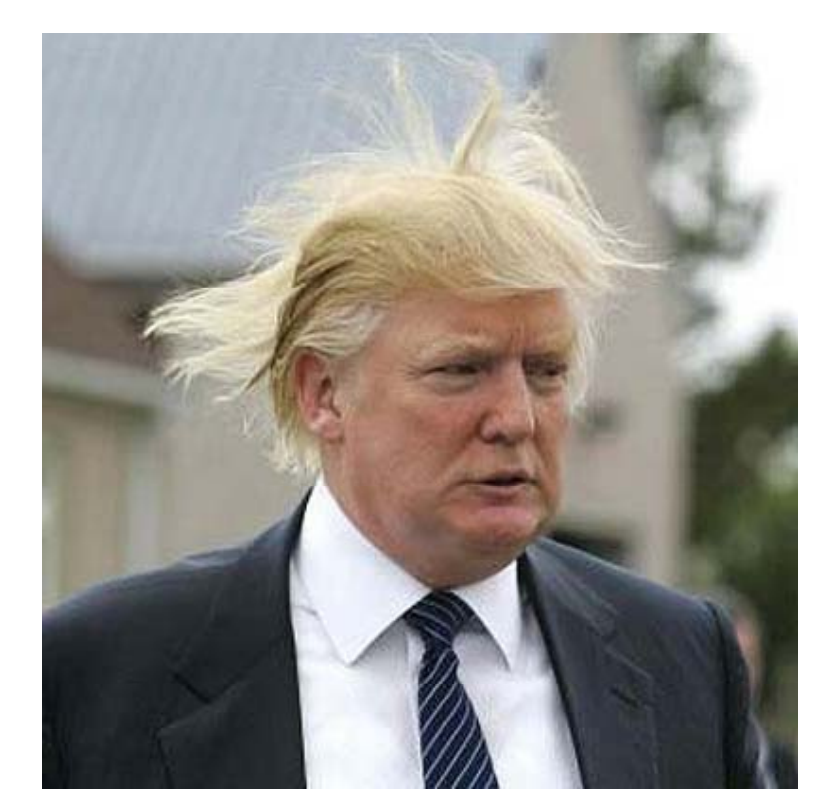

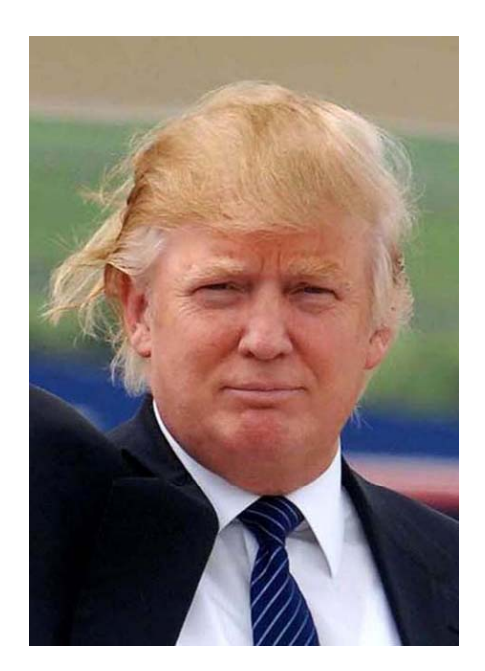

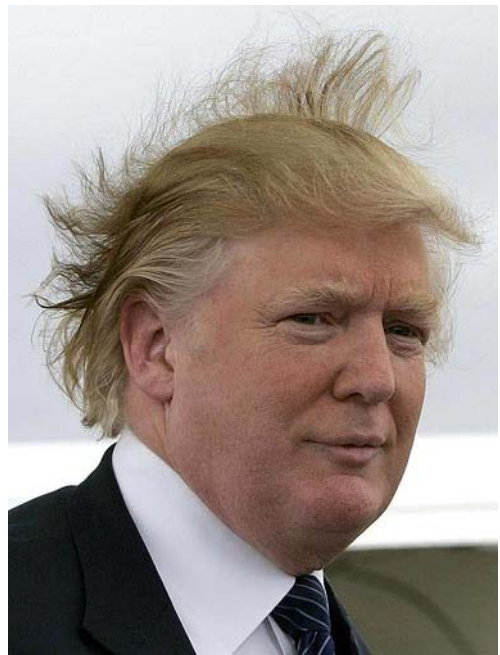

## What does Spring-DM add to Spring?

- A Spring application written in this way provides better **separation of modules**
- **Ability to dynamically add remove and update modules in add, remove, a running system,**
- **Ability to deploy multiple versions of a module simultaneously (and have clients automatically bind to the appropriate one),**
- **A dynamic service model. model.**

## How is this done? The Extender Pattern.

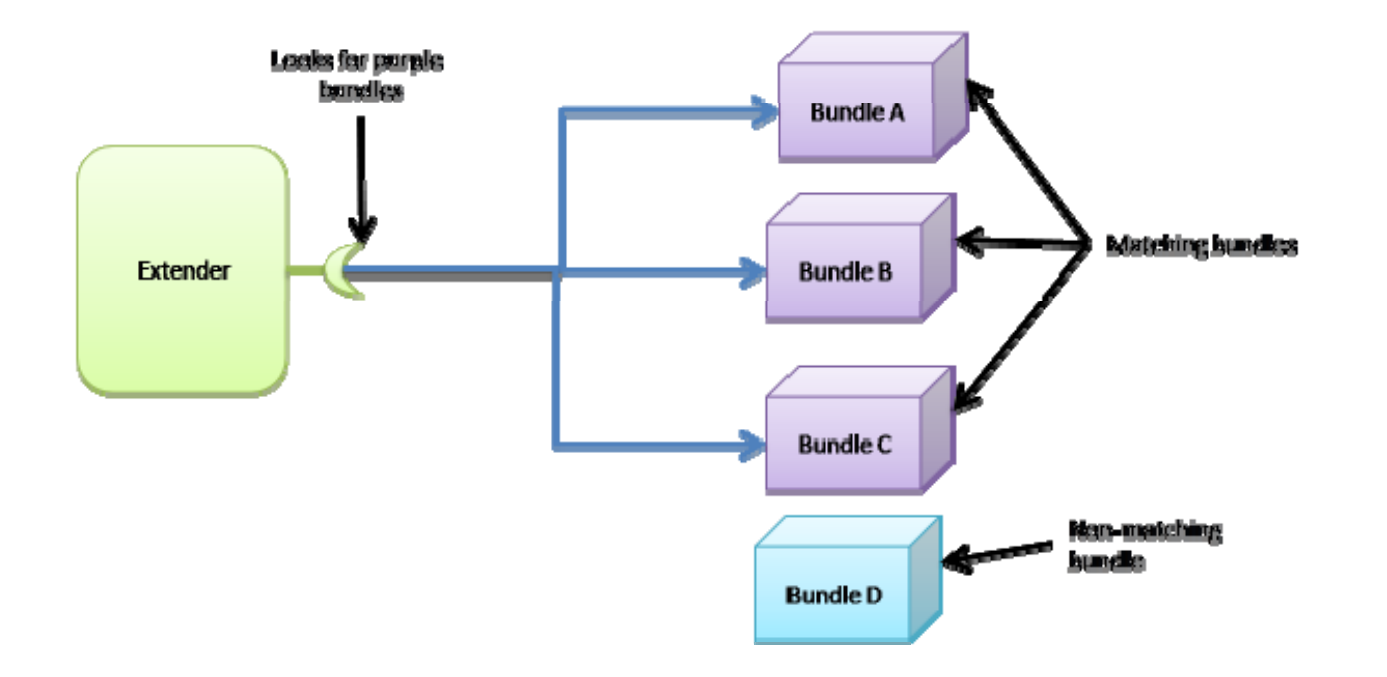

\* Extender registers itself as BundleListener\* Bundle gets installed/started\* Framework fires a BundleEvent\* Extender picks up the BundleEvent (e.g. STARTING)\* Extender reads metadata from the Bundle and does its work

## Spring-DM example

<beans xmlns=http://www.springframework.org/schema/beans xmlns:xsi="http://www.w3.org/2001/XMLSchema-instance" xmlns:ctx=http://www.springframework.org/schema/context xmlns:osgi=http://www.springframework.org/schema/osgi xmlns:osgix="http://www.springframework.org/schema/osgi-compendium">

<ctx:property-placeholder properties-ref="dcProps"/>

```
<osgi:reference id="jmsConnectionPool" interface="javax.jms.ConnectionFactory" 
          filter="(wcsri.client=true)"/>
```
<!-- For Configuration Administration --> <ctx:property-placeholder properties-ref="dcProps"/>

<osgi:reference id="isoMetaGDSRequestHandlerRef" bean-name="isoMetaGDSRequestHandler" interface="edu.ucar.ral.gds.handler.IsoMetaGDSRequestHandler"/>

## OSGi class-loading and Spring-DM

- **Each bundle in OSGi has it's own ClassLoader, only one bundle can be exposed as the thread context ClassLoader at any time.**
- **This means that if a third-party library needs to see types**  that are distributed across multiple bundles, it isn't going to **work as expected.**
- **Spring-DM** "**fixes**" **this by creating a ClassLoader that imports all the exported packages of every module in your application. This ClassLoader is then exposed as the thread context ClassLoader, enabling third-party libraries to see all the exported types in your application.**

## Spring-DM Extender Bundle

- **Spring Dynamic Modules provides an OSGi bundle org.springframework.osgi.extender.**
- **This bundle is responsible for instantiating the Spring application contexts for your application bundles. It serves the same purpose as the ContextLoaderListener does for Spring web applications.**
- **In addition, it listens for bundle starting events and automatically creates an application context for any Spring Springpowered bundle that is subsequently started.**

#### Why does this become <sup>a</sup> problem?

#### **B k d tibilit Bac kwar ds compatibilit y**

• **Spring really is designed for a monolithic JVM**

#### **NamespaceHandler resolution**

•**NamespaceHandlers are activated via resource files**

#### **Global**  "**ClassPath**"

#### ●Thread Context ClassLoader is not defined in OSGi

• **Spring solves this by**  "**enabling** " **an everything is visible classloader, this will**  quickly break with legacy code using SPI, changing classloaders or when **Spring-DM bundles are notified of context refreshes.**

#### So what are some of the workarounds?

- **O d i b dl t t r dering bundle s tar tups**
- **Embedding dependencies**
- **Forcing class-loader changes in Bundle Activators**
- **Not to mention a ton of tedious experimentation**

#### Aries to the rescue!!!

- ●The Aries project delivers a set of pluggable Java **components enabling an enterprise OSGi application**  programming model.
- **This includes implementations and extensions of application-focused specifications defined by the OSGi Alliance Enterprise Expert Group (EEG) and an assembly format for multi-bundle applications, for deployment to a variety of OSGi based runtimes.**

#### Apache Aries - Blueprint

- ●BP provides a dependency injection framework for OSGi
- **A bundle is a BP bundle if there are files in OSGI-INF/blueprint/ or specified explicitly in the Bundle-Blueprint manifest header.**

**A BP container uses an extender pattern that handles**

- **Parsing the Blueprint XML files**
- •**Instantiating the components**
- •**Wiring the components together**
- **Registering services**
- **Looking up service references**

## What does BP look like?

<?xml version="1.0" encoding="UTF-8" standalone="no"?> <blueprint xmlns="http://www.osgi.org/xmlns/blueprint/v1.0.0" xmlns:cm="http://aries.apache.org/blueprint/xmlns/blueprint-cm/v1.0.0"> <bean id="amqConnectionFactory" class="org.apache.activemq.ActiveMQConnectionFactory"> <property name="brokerURL" value="\${ amq connection.url }" /> </bean><bean id="wcsriPooledConnectionFactory" class="org.apache.activemq.pool.PooledConnectionFactory"> <property name="maxConnections" value="\${amq.connection.maxConnections}"/> <property name="maximumActive" value="\${amq.connection.maximumActive}"/> <property name="connectionFactory" ref="amqConnectionFactory"/> </bean><bean id="resourceManager" class="org.apache.activemq.pool.ActiveMQResourceManager" init-method="recoverResource"> <property name="transactionManager" ref="transactionManager"/> <property name="connectionFactory" ref="amqConnectionFactory"/> <property name="resourceName" value="activemq.default"/> </bean><!-- Client pool config --> <bean id="amqClientConnectionFactory" class="org.apache.activemq.ActiveMQConnectionFactory"> <property name="brokerURL" value="\${amq.client.connection.url}"/> </bean><!-- This may be the one to use - commenting this in case it may be needed... unfortunately it uses Spring --> <bean id="wcsriClientPooledConnectionFactory" class="org springframework jms connection.CachingConnectionFactory"> <property name="targetConnectionFactory" ref="amqClientConnectionFactory"/> <property name="sessionCacheSize" value="\${amq.client.session.cache.size}"/> <property name="cacheConsumers" value="false"/> </bean></blueprint>

## So.... Where is this BP stuff used?

#### ●Apache ServiceMix & Apache Karaf

- **Commands, components, instantiation**
- **Basically what you see as** "**A Servicemix Container** " **is BP.**

#### **Apache Geronimo**

• **Aries came from here.**

## What was "Missing" for community adaptation?

#### $\bullet$ **Aries**

- **JPA**
- **TX**
- **JNDI**

#### $\bullet$ **Camel-Blueprint**

- $\bullet$ **Pretty stellar since camel 2.6, 2.7 added advanced properties use.**
- **Camel-CXF : Endpoint in trunk (2.8)**

#### $\bullet$ **CXF- Bl i t ueprint**

- $\bullet$ **CXF Endpoint**
- **CXF Client**
- $\bullet$ **Features : Addressing, Coloc**
- $\bullet$ **JaxRsServer**
- $\bullet$ **JaxRsClient**

### What is <sup>a</sup> NamespaceHandler?

camel-blueprint (148) provides:

-------------------------------

osgi.service.blueprint namespace = http://camel apache org/schema/blueprint objectClass = org.apache.aries.blueprint.NamespaceHandler service. $id = 257$ 

----

osgi.blueprint.container.version = 2.6.0.fuse-00-00 osgi.blueprint.container.symbolicname = org.apache.camel.camel-blueprint objectClass = org.osgi.service.blueprint.container.BlueprintContainer service. $id = 259$ 

#### And that means?

```
<?xml version="1.0" encoding="UTF-8"?>
<blueprint xmlns="http://www.osgi.org/xmlns/blueprint/v1.0.0">
  <camelContext xmlns="http://camel.apache.org/schema/blueprint">
    <route><from uri="direct:start"/><to uri="mock:result"/>
     </route>
  </camelContext></blueprint>
```
## Beans and Camel

```
<blueprint xmlns="http://www.osgi.org/xmlns/blueprint/v1.0.0">
  <camelContext xmlns="<u>http://camel.apache.org/schema/blueprint</u>">
     <route><from uri="mycomp:queue"/>
       <to uri="mock:result"/>
     </route></camelContext><bean id="mycomp" class="org.apache.camel.component.seda.SedaComponent"/>
</blueprint>
```
## Slightly more advanced - and cooler than Spring!

<blueprint xmlns=http://www.osgi.org/xmlns/blueprint/v1.0.0 xmlns:xsi=http://www.w3.org/2001/XMLSchema-instance xmlns:cm=http://aries.apache.org/blueprint/xmlns/blueprint-cm/v1.0.0  $xsi$ : schemal ocation=" http://www.osgi.org/xmlns/blueprint/v1.0.0 http://www.osgi.org/xmlns/blueprint/v1.0.0/blueprint.xsd">

<!-- OSGI blueprint property placeholder --> <cm:property-placeholder id="myblueprint.placeholder" persistent-id="camel.blueprint"> <!-- list some properties for this test --> <cm:default-properties> <cm:property name="result" value="mock:result"/> </cm:default-properties> </cm:property-placeholder>

<camelContext xmlns="<u>http://camel.apache.org/schema/blueprint</u>">

<!-- using Camel properties component and refer to the blueprint property placeholder by its id --> <propertyPlaceholder id="properties" location="blueprint:myblueprint.placeholder"/>

<!-- in the route we can use {{ }} placeholders which will lookup in blueprint --> <route>

```
<from uri="direct:start"/><to uri="mock:foo"/><to uri="{{result}}"/>
  </route></camelContext>
```
</blueprint>

#### **What about those web services?**

```
<blueprint xmlns="http://www.osgi.org/xmlns/blueprint/v1.0.0"
        xmlns:xsi="http://www.w3.org/2001/XMLSchema-instance"
       xmlns:cm="http://aries.apache.org/blueprint/xmlns/blueprint-cm/v1.0.0"
       xmlns:camel-cxf="<u>http://camel.apache.org/schema/blueprint/cxf</u>"
        xmlns:cxfcore="http://cxf.apache.org/blueprint/core"
        xsi:schemaLocation=" http://www.osgi.org/xmlns/blueprint/v1.0.0 http://www.osgi.org/xmlns/blueprint/v1.0.0/blueprint.xsd">
```

```
<camel-cxf:cxfEndpoint id="routerEndpoint"
              address="http://localhost:9001/router"
              serviceClass="org.apache.servicemix.examples.cxf.HelloWorld">
     <camel-cxf:properties>
 <
ent
ry
key="data
F
o
rmat" 
valu
e="
MESSAGE"/>
     </camel-cxf:properties>
   </camel-cxf:cxfEndpoint>
```

```
<camel-cxf:cxfEndpoint id="serviceEndpoint"
address="<u>http://localhost:9000/SoapContext/SoapPort</u>"
             serviceClass="org.apache.servicemix.examples.cxf.HelloWorld">
    </camel-cxf:cxfEndpoint>
```

```
 <camelContext xmlns="http://camel.apache.org/schema/blueprint">
 <route> <from uri="routerEndpoint"/>
       <to uri="log:request"/>
     </route> </camelContext>
```
</blueprint>

## And what about CXF only?

<blueprint xmlns="http://www.osgi.org/xmlns/blueprint/v1.0.0" xmIns:xsi="http://www.w3.org/2001/XMLSchema-instance" xmlns:jaxws="http://cxf.apache.org/blueprint/jaxws" xmlns:coloc="http://cxf.apache.org/binding/coloc" xmlns:object="http://cxf.apache.org/blueprint/binding/object" xmIns:cxf="http://cxf.apache.org/blueprint/core" xmlns:soap="http://cxf.apache.org/blueprint/bindings/soap" xmlns:p="http://cxf.apache.org/policy" xmlns:wsp-200607="http://www.w3.org/2006/07/ws-policy" xmlns:wsp-200409="http://schemas.xmlsoap.org/ws/2004/09/policy"  $xsi$ : schemal ocation=" http://www.osgi.org/xmlns/blueprint/v1.0.0 http://www.osgi.org/xmlns/blueprint/v1.0.0/blueprint.xsd">

<cxf:bus>

<cxf:features><cxf:logging/> </cxf:features>

</cxf:bus>

## **Policy**

<p:engine enabled="true" ignoreUnknownAssertions="true">

<p:alternativeSelector>

<bean class="org.apache.cxf.ws.policy.selector.MaximalAlternativeSelector"/>

</p:alternativeSelector>

</p:engine>

## More endpoint configs!

<bean class="org.apache.servicemix.examples.cxf.HelloWorldImpl" id="impler"/>

<jaxws:endpoint id="bob" implementor="#impler" address="http://localhost:9090/hello\_world"> <jaxws:binding> <soap:soapBinding mtomEnabled="true" version="1.2"/> </jaxws:binding> <jaxws:inInterceptors> <bean class="org.apache.cxf.interceptor.LoggingInInterceptor"/> </jaxws:inInterceptors> <jaxws:outInterceptors> <bean class="org.apache.cxf.interceptor.LoggingOutInterceptor"/> </jaxws:outInterceptors> <jaxws:properties> <entry key="mtom\_enabled" value="true"/> </jaxws:properties> <jaxws:features> <wsa:addressing xmlns:wsa="http://cxf.apache.org/blueprint/ws/addressing"/> <coloc:enableColoc/><p:policies namespace="http://schemas.xmlsoap.org/ws/2004/09/policy"> <wsp-200409:Policy/> </p:policies> </jaxws:features> </jaxws:endpoint>

## Well, what about the other things we use in Spring?

#### **T ti ? ransactions**

#### • **xmlns:tx="http://aries.apache.org/xmlns/transactions/v1.1.0 "**

<bean id="messageDAO" class="edu.ucar.ral.wcsri.pubsub.persistence.dao.jpa.MessageJPADAO"> <jpa:context property="entityManager" unitname="wcsri-jpa"/> <tx:transaction method="\*" value="Required"/> </bean>

#### **JPA**

- • **Mark your bundle as a persistence provider**
	- **Meta-Persistence: META-INF/persistence.xml**

#### **Accessing services as JNDI?**

• **Servicemix has had support for this a long time, aries adds to it.**

## Persistence.xml with OpenJPA

<persistence xmlns-http://java.sun.com/xml/ns/persistence xmlns:xsi=http://www.w3.org/2001/XMLSchema-instance xsi:schemaLocation="http://java.sun.com/xml/ns/persistence http://java.sun.com/xml/ns/persistence/persistence\_2\_0.xsd" version="2.0"> <persistence-unit name="wcsri-jpa" transaction-type="JTA"> <provider>org.apache.openjpa.persistence.PersistenceProviderImpl</provider> <jta-data-source>blueprint:comp/jta</jta-data-source> <non-jta-data-source>osgi:service/javax.sql.DataSource/(transactional=false)</non-jta-data-source> <class>edu.ucar.ral.wcsri.pubsub.persistence.domain.Subscription</class> <exclude <exclude-unlisted unlisted-classes>true</exclude classes>true</exclude-unlisted unlisted-classes classes> <validation-mode>NONE</validation-mode><properties> <property name="openjpa.Multithreaded" value="true"/> <property name="openjpa.TransactionMode" value="managed"/> <property name="openjpa.ConnectionFactoryMode" value="managed"/> <property name="openjpa.LockManager" value="pessimistic(VersionCheckOnReadLock=true,VersionUpdateOnWriteLock=true)"/> <property name="openjpa.LockTimeout" value="30000"/> <property name="openjpa.jdbc.MappingDefaults" value="ForeignKeyDeleteAction=restrict, JoinForeignKeyDeleteAction=restrict"/> <property name="openjpa.LockManager" value="pessimistic(VersionCheckOnReadLock=true,VersionUpdateOnWriteLock=true)"/> <property name="openjpa.Log" value="DefaultLevel=INFO, Runtime=INFO, Tool=INFO, SQL=INFO"/> </properties> </persistence-unit>

#### What are those datasources?

#### $\bullet$  Glad you asked!

- **Aries JNDI provides for easy use of BP / JNDI naming**
	- **Importing the service we saw :**

<reference id="jta" interface="javax.sql.DataSource" filter="(transactional=true)" availability="mandatory"/>

• **It is an XA datasource, re-exported and used as BP component.** 

## Sample XA Datasource

```
<service interface="javax.sql.DataSource" ref="jta">
  <service-properties>
    <entry key="transactional" value="true"/>
  </service-properties>
 </service>
```

```
<service interface="javax.sql.DataSource" ref="nonJTA">
 <service-properties>
   <entry key="transactional" value="false"/>
 </service-properties>
</service>
```
<!-- ###### JDBC Data Source ###### --><reference id="txManager" interface="javax.transaction.TransactionManager" availability= "mandatory"/>

```
<bean id="dataSource" class="org.enhydra.jdbc.standard.StandardXADataSource">
 <property name="driverName" value="${jdbc.driverClassName}"/>
 <property name="url" value="${jdbc.url}"/>
 <property name="user" value="${jdbc.username}"/>
 <property name="password" value="${jdbc.password}"/>
 <property name="minCon" value="${jdbc.initialSize}"/>
 <property name="maxCon" value="${jdbc.maxActive}"/>
</bean>
```

```
<bean id="jta" class="org.enhydra.jdbc.pool.StandardXAPoolDataSource">
  <property name="dataSource" ref="dataSource"/>
  <property name="transactionManager" ref="txManager"/>
  <property name="user" value="${jdbc.username}"/>
  <property name="password" value="${jdbc.password}"/>
  <property name="minSize" value="${jdbc.initialSize}"/>
  <property name="maxSize" value="${jdbc.maxActive}"/>
 </bean>
```
## Sample non-JTA datasource

```
<service interface="javax.sql.DataSource" ref="nonJTA">
  <service-properties>
   <entry key="transactional" value="false"/>
  </service-properties>
</service>
```

```
<bean class="org.apache.commons.dbcp.BasicDataSource" id="nonJTA">
  <property name="driverClassName" value="${jdbc.driverClassName}"/>
  <property name="url" value="${jdbc.url}"/>
  <property name="username" value="${jdbc.username}"/>
  <property name="password" value="${jdbc.password}"/>
  <property name="initialSize" value="${jdbc.initialSize}"/>
  <property name="maxActive" value="${jdbc.maxActive}"/>
  <property name="maxIdle" value="${jdbc.maxIdle}"/>
  <property name="defaultAutoCommit" value="false"/>
  <property name="removeAbandoned" value="${jdbc.removeAbandoned}"/>
  <property name="removeAbandonedTimeout" value="${jdbc.removeAbandonedTimeout}"/>
  <property name="logAbandoned" value="${jdbc.logAbandoned}"/>
 </bean>
```
## FAA - WCSRI

#### **CGC-defined Web Coverage Service (WCS)**

- **Reference implementation for weather data in the ERAM2 system**
- **Originally web services in <sup>a</sup> Tomcat container web**

#### **Deployment goals**

- **Publish subscribe over JMS or similar.**
- **Deployable in a clustered environment.**
- •**Provide for many concurrent consumers and scaling.**
- •**Modular deployment.**

#### Basic use-case and system boundaries

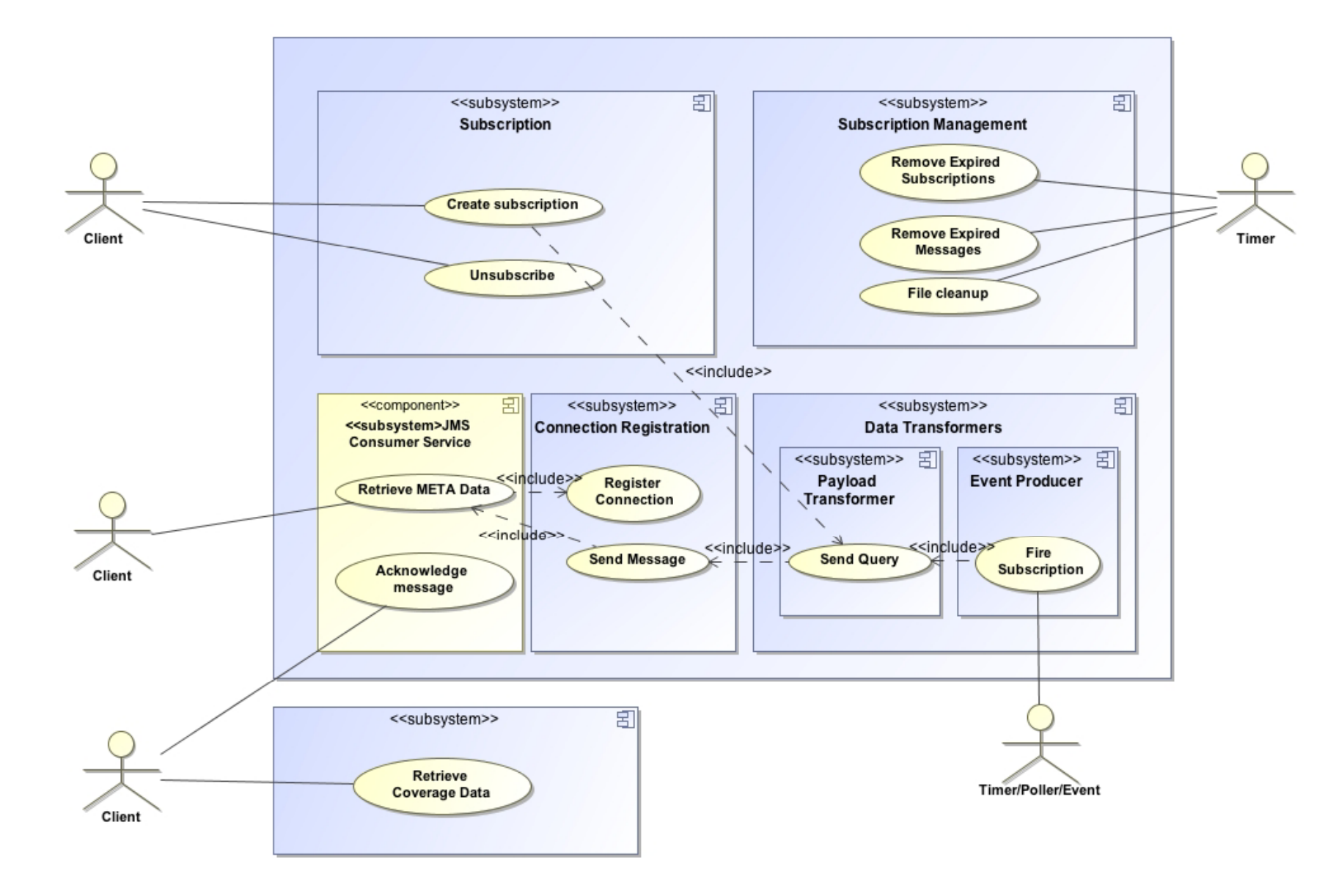

## Basic deployment

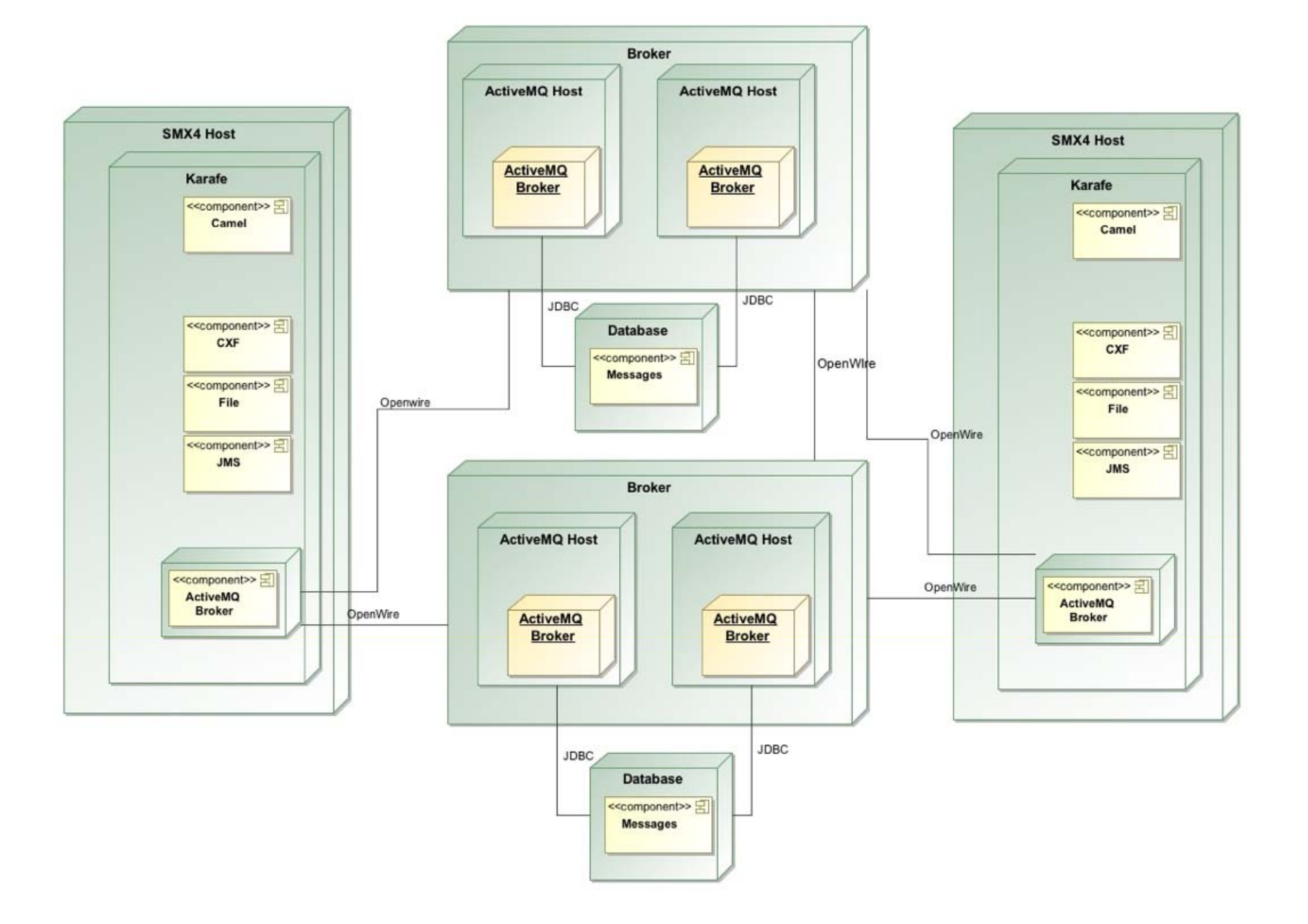

#### Core components - initial design

- $\bullet$  The core platform for deployment is based on OSGi, the **container use is depending on configuration Apache Felix or E li E i Eclipse Equinox.**
- **The container framework is utilizing Apache ServiceMix and Apache Karaf to provide a runtime environment suitable for EE and SOA applications.**
- **In it**'**s first iterations the WCSRI reference implementation was** built around Spring-DM, Hibernate, Spring TX support

#### Core components - current design

- *<b>ServiceMix as the container*
- **Apache Camel for all messaging**
- **100% Aries Blueprint**
	- **Operational stability**
	- **Significant speed improvements**
- **O JPA f i t OpenJPA for persistence**
- **Aries TX support**
- **Aries JPA support**
- **CXF Blueprint**
	- •**The current implementation in CXF 2.4.x is from the WCSRI project**

## Final outcome

- ●The whole transition took about 2 weeks
- **An additional week was spent weeding out bugs and writing additional blueprint namespacehandler support**
- **An overall aspect was** "**EE**" **like system stability system stability**
- **Removing context refreshes led to very maintainable lifecycles for all components**
- **Less classloading issues**
- **Far, far easier to upgrade the components**

## Complete component list

- $\bullet$  **Container and queueing**
	- $\bullet$ **Apache ServiceMix**
	- $\bullet$ **Apache Camel**
	- $\bullet$ **A pache CXF**
	- $\bullet$ **Apache ActiveMQ**
	- $\bullet$ **Apache Felix**
	- •**Apache Aries (Blueprint, Transaction, JPA, JNDI)**
	- $\bullet$ **Apache OpenJPA**
	- $\bullet$ **Apache Derby**
	- $\bullet$ **Eclipse Equinox**
- $\bullet$  **Databases**
	- $\bullet$ **Oracle RDBMS**
	- •**Postgresql**
	- •**MySQL**
	- $\bullet$ **HS QLDB**

## Questions?

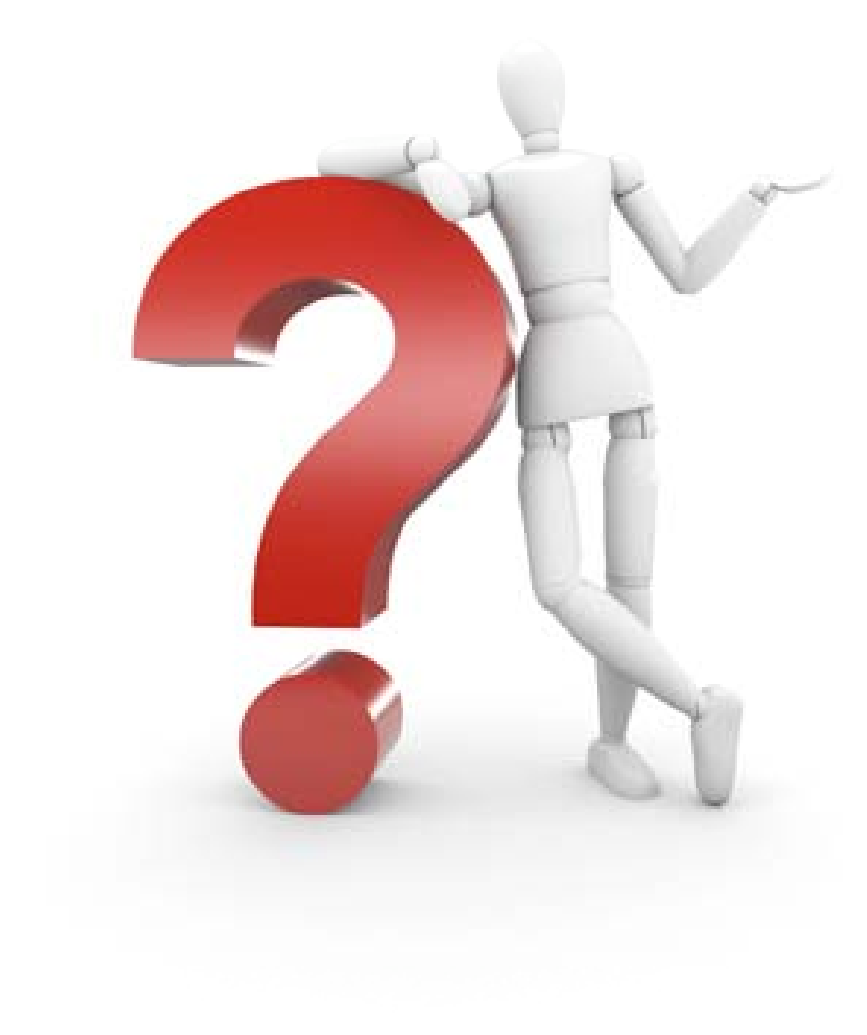

#### **jgenender at savoirtech com savoirtech.com jgenender at apache.org**

**jed ih dstrom at savoirtech.com joed at apache.org**

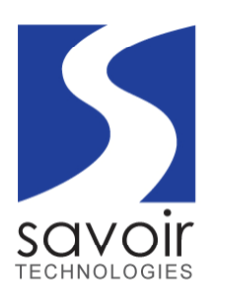